**Department of Computer Science University of Cyprus**

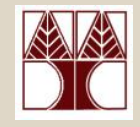

#### **EPL342 –Databases**

### Lecture 14: SQL DML I SQL Structured Query Language (Chapter 8.4, Elmasri-Navathe 5ED)

### **∆ιδάσκων: Παναγιώτης Ανδρέου**

http://www.cs.ucy.ac.cy/courses/EPL342

**EPL342: Databases - Demetris Zeinalipour © (University of Cyprus)**

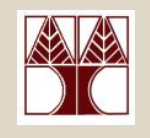

### Περιεχόμενο ∆ιάλεξης

### **Κεφάλαιο 8.4: SQL DML I**

- **Εισαγωγή στην SQL-DML** (∆ιαφορές SQL-DML με Σχεσιακό Μοντέλο / Άλγεβρα).
- **Άπλες Εκφράσεις** σε SQL (SELECT-FROM-WHERE)
- **Απλές Συνενώσεις** σε SQL
- **∆ιφορούμενα Ονόματα** Γνωρισμάτων και το Γνώρισμα \*
- Περίπτωση **Μη-προσδιορισμένου WHERE**
- Χρήση **DISTINCT** σε γνωρίσματα.
- **Example 3 EXA: EDDATABLE CONSTRANGE CONCLUS** •**Πράξεις Συνόλων** με SQL

## Εισαγωγή στη SQL

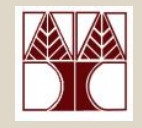

- Στις προηγούμενες δυο διαλέξεις ξεκινήσαμε την μελέτη μιας **πραγματική** γλώσσα βάσεων δεδομένων την **SQL (Structured Query Language).**
	- *Γλώσσα Ορισμού ∆εδομένων (Data Definition Language, SQL-DDL)*
	- Γλώσσα Επεξεργασίας *∆εδομένων* (Data Manipulation Language, **SQL-DML**)
- Εάν και θα αναφερόμαστε στo πρότυπο **SQL:99-DML**, αυτό **υλοποιείται σε μεγάλο βαθμό** από τους **κατασκευαστές** βάσεων δεδομένων (<sup>π</sup>.χ., στην TSQL)
	- Αυτό είναι **σε αντίθεση με την SQL-DDL** η οποία αντιμετωπίζει αρκετά προβλήματα συμβατότητας μεταξύ κατασκευαστών.
- Σε επερωτήσεις SQL συνιστάται η συμβατότητα με το πρότυπο ANSI/ISO SQL:99
	- Παρόλο που πολλές φορές θα σας δημιουργείται ένα δίλλημα μεταξύ **Επίδοσης (Performance)** και **Μεταφερσιμότητας (Portability) του κώδικα.**

**EPL342: Databases - Demetris Zeinalipour © (University of Cyprus)**

### ∆ιαφορές της SQL και του Σχεσιακού Μοντέλου /Άλγεβρας:

**∆ιαφορές SQL και Σχεσιακού Μοντέλου / Άλγεβρας**

- **A)** H SQL στηρίζεται σε **Σύνολα -μη -∆ιακριτών -Τιμών** ή αλλιώς **Πολυσύνολα ( Μulti-set),** ενώ το Σχεσιακό Μοντέλο / Άλγεβρα σε **Απλά Σύνολα (διακριτών -τιμών )**.
	- – Συνεπώς, η SQL επιτρέπει τα **διπλότυπα (duplicates)** σε **σχέσεις** και **αποτελέσματα** επερωτήσεων ενώ το Σχεσιακό Μοντέλο / Άλγεβρα όχι.
	- Σημειώστε ότι οι **σχέσεις SQL** μπορούν να **περιοριστούν** έτσι ώστε να **συμπεριφέρονται ως μαθηματικά σύνολα**
		- κάνοντας χρήση περιορισμών **PRIMARY KEY**, **UNIQUE**, ή με χρήση του **DISTINCT** το οποίο θα δούμε σε λίγο
- •**Β) Σχέσεις** SQL και **αποτελέσματα** έχουν **διάταξη (order)**  ενώ στο Σχεσιακό Μοντέλο / Άλγεβρα δεν έχουν, δηλ.,
	- **Επίπεδο Σχέσης:** Σειρά αποθήκευσης στοιχείων στον δίσκο
	- **Επίπεδο Επερώτησης:** Αύξουσα Σειρά / Φθίνουσα Σειρά

### ∆ιαφορές της SQL και του Σχεσιακού Μοντέλου/Άλγεβρας:

- Ένα **πολυσύνολο (multi-set or bag)** είναι ένα **μηδιατεταγμένο** σύνολο στοιχείων, όπου ένα στοιχείο μπορεί να εμφανίζεται **περισσότερο από μια φορά.**
	- – Παράδειγμα: {A, B, C, A} είναι ένα **πολυσύνολο**, ενώ το {A, B, C} είναι **πολυσύνολο** και **απλό σύνολο**.
	- Η SQL παράγει πολυσύνολα στα οποία **υπάρχει διάταξη** (κάποια σειρά) στα **αποτελέσματα (ουσιαστικά λίστες)**.
- Παράδειγμα:
	- –{A, B} = {B, A, A} ως Σύνολα
	- –{A, B, A} = {B, A, A} ως Πολυσύνολα
	- **14-5**\_ ΓΔ R <sup>E</sup>ΔP42: ΠΩτalχeseΔ1Demetris Zeipalipo<del>ur Q</del> (University of Gyprus<del>) τ</del>ην S∩L\ — [A, B,<sup>⊧</sup>A] ≄ [Bʰa'A͡sºA] აღς Λίστες (που παράγονται στην SQL)

# Απλές Επερωτήσεις σε SQL

- H βασική έκφραση SQL για διατύπωση επερωτήσεων ονομάζεται **SELECT-FROM-WHERE** μπλοκ *(ή mapping*)
	- **SELECT** <attribute list> **FROM** <table list>
	- [WHERE <condition>]
	- **<attribute list>** Είναι μια **λίστα γνωρισμάτων** των οποίων η τιμή πρέπει να ανακτηθεί από μια επερώτηση.
		- Αντίστοιχο του **τελεστή προβολής <sup>π</sup>**.
	- **<table list>** είναι μια **λίστα από ονόματα σχέσεων** από τα οποία θα γίνει η ανάκτηση των αποτελεσμάτων.
		- Αντίστοιχο της σχέσης που συμμετέχει σε ένα Σχεσιακό Τελεστή**.**
	- **<condition> είναι μια λογική έκφραση** (Boolean) ή οποία πρέπει να αποτιμηθεί για να επιστραφούν τα αποτελέσματα
		- Αντίστοιχο του **τελεστή επιλογής <sup>σ</sup>.**
- • Τα αποτελέσματα επιστρέφονται κάποτε σε αύξουσα σειρά του attribute list (όχι σε SQL Server).

### Άπλες Επερωτήσεις SQL (Simple SQL Queries)

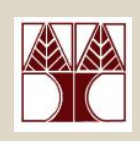

- • Η SQL μπορεί να χρησιμοποιηθεί για να δηλωθούν πολύ **σύνθετες** και **περίπλοκες** επερωτήσεις.
- Σήμερα θα επικεντρωθούμε μόνο στα bold μέρη:

**SELECT attribute list FROM table list WHERE selection-condition** GROUP BY grouping attribute(s) HAVING grouping condition **ORDER BY ASC | DESC**

- Το απλό **SELECT-FROM-WHERE** μπλοκ θα επεκταθεί αργότερα με έννοιες **ομαδοποίησης**, **συναθροιστικών συναρτήσεων**, **εμφωλευμένων επερωτήσεων**, κ.α.
- TSQL SELECT-FROM-WHERE Reference:

**14-7EPL342: Databases - Demetris Zeinalipour © (University of Cyprus)** http://msdn.microsoft.com/en-us/library/ms189499.aspx

## Απλές Επερωτήσεις (Επερώτηση σε 1 Σχέση )

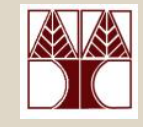

- **Query 0:** Ανάκτηση το **birthdate** και **address** των employee των οποίων το **name** είναι **'John B. Smith'.**
	- **Q0:** SELECT **BDATE, ADDRESS** FROM EMPLOYEE WHERE **FNAME='John' AND MINIT='B' AND LNAME='Smith'**
- Αντίστοιχο με την έκφραση σχεσιακής άλγεβρας **Τ1 <sup>σ</sup>**(FNAME='John' AND MINIT='B' AND LNAME='Smith')(EMPLOYEE)  $\mathsf{T2} \leftarrow \mathsf{\pi}_{\mathsf{BDATE, \,ADDRESS}}(\mathsf{T1})$
- Η **προβολη ( <sup>π</sup>)** παρουσιάζεται με Μπλε ενώ οι **επιλογή ( <sup>σ</sup>)** με Κόκκινο.
- Σχεσιακής, Άλγεβρας δεν υπάρχουν <sub>ity of Cyprus)</sub> 14-• Σημειώστε ότι στο Q0 μπορεί να εμπεριέχονται **διπλότυπα** ενώ στην αντίστοιχη έκφραση

## Απλές Επερωτήσεις (Επερώτηση σε 2 Σχέσεις)

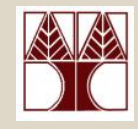

- **Query 1:** Ανάκτησε τα **names** και **addresses** όλων των υπαλλήλων που δουλεύουν για το 'Research' department.
- Q1:SELECT FNAME, LNAME, ADDRESS FROM EMPLOYEE, DEPARTMENT WHERE **DNAME='Research'** AND **DNUMBER=DNO**
- Αντίστοιχο με την έκφραση σχεσιακής άλγεβρας Τ1 EMPLOYEE **DNO=Dnumber** (<sup>σ</sup>**DNAME='Research'**Department)) **T2 <sup>π</sup>FNAME, LNAME, ADDRESS**(**Τ1)**
	- –**DNAME='Research':** Συνθήκη Επιλογής (σ)
	- **DNUMBER=DNO:** Συνθήκης Συνένωσης (⊗)
	- **FNAME,LNAME,ADDRESS:** Γνωρίσματα Προβολής (π)

### Απλές Επερωτήσεις (Επερώτηση σε 3 Σχέσεις)

• **Query 2:** Για κάθε project στην **πόλη 'Stafford',** παρουσίασε το project number, το τμήμα που ελέγχει το project και τα ακόλουθα: **επίθετο (last name)** του department manager, **διεύθυνση (address)** και ημερομηνία γέννησης (**birthdate**).

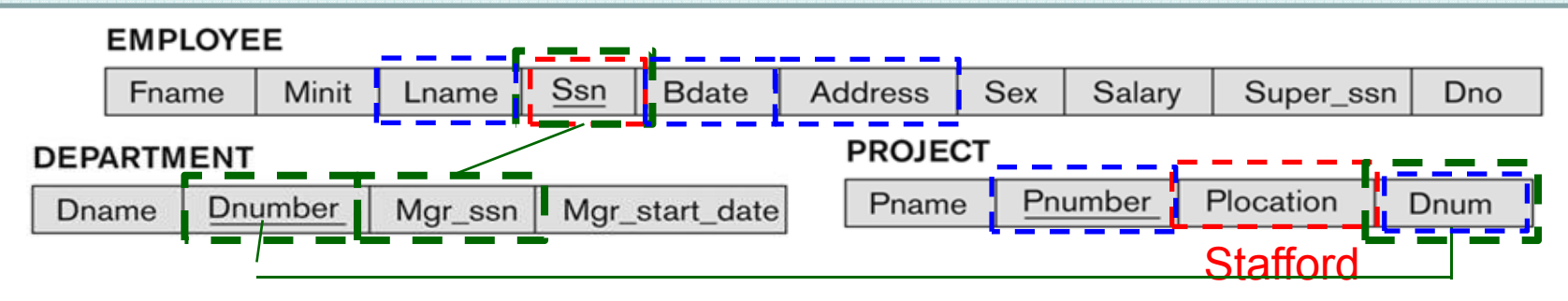

**Q2:** SELECT PNUMBER,DNUM,LNAME,BDATE,ADDRESS FROM PROJECT, DEPARTMENT, EMPLOYEE WHERE **DNUM=DNUMBER** AND **MGRSSN=SSN**AND **PLOCATION='Stafford'**

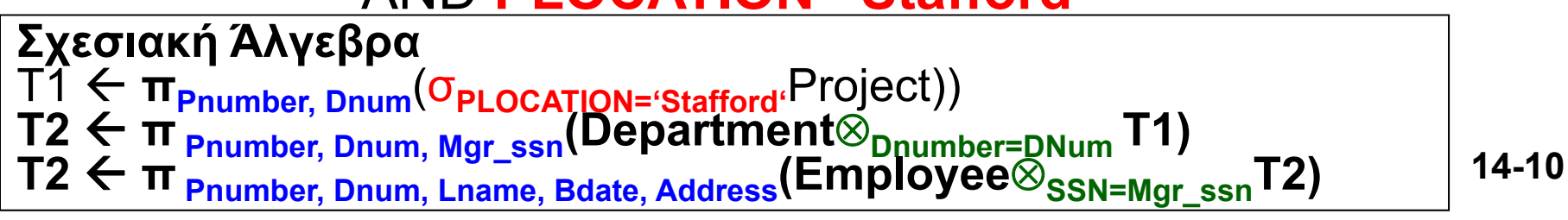

### ∆ιφορούμενα Ονόματα Γνωρισμάτων (Ambiguous Attribute Names)

- Στην SQL, μπορούμε να χρησιμοποιήσουμε το **ίδιο όνομα** για δυο ή **περισσότερα γνωρίσματα** εφόσον τα γνωρίσματα αυτά ανήκουν σε **διαφορετικές σχέσεις**
	- Π.χ., Employee(ssn, **name, dno**) και Deparment(**dno**, **name** )
- Για να αποφευχθούν **διφορούμενες καταστάσεις** σε περιπτώσεις πολλαπλών σχέσεων (στις οποίες δεν θα είναι γνωστό σε πιο ακριβώς γνώρισμα αναφέρεται η επερώτηση), χρησιμοποιούμε ως **πρόθεμα (prefix)** το όνομα της σχέσης, π.χ.,
	- **EMPLOYEE**.**Νame, DEPARTMENT.Name**
	- **14-11ΕΠΟμένη4διαφάνεια)** emetris Zeinalipour © (University of Cyprus) – ή ακόμη καλύτερα να χρησιμοποιήσουμε ένα alias (δες

### ∆ιφορούμενα Ονόματα Γνωρισμάτων (Ambiguous Attribute Names)

#### **Aliases** για μετονομασία Σχέσεων/Γνωρισμάτων

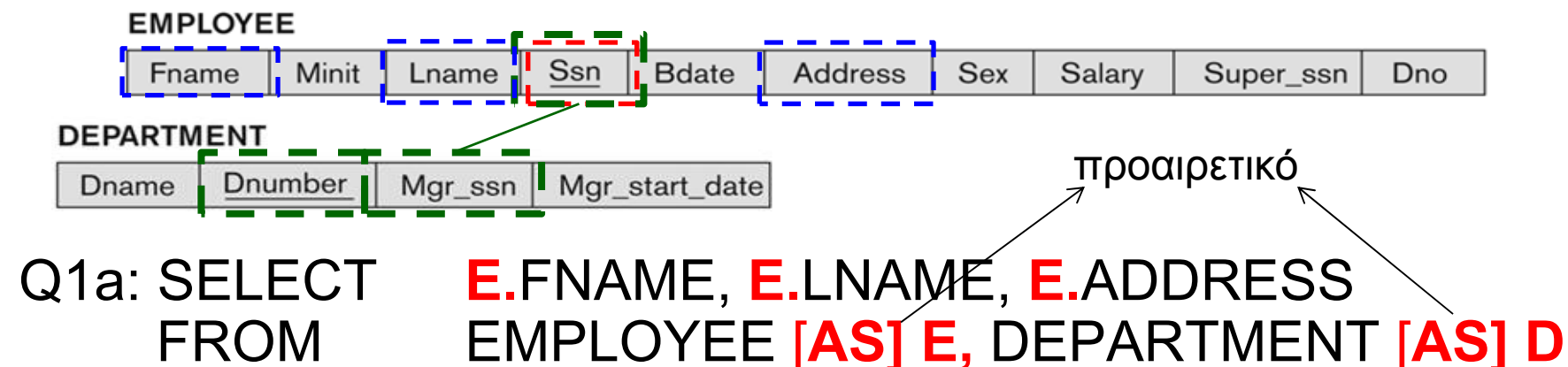

- WHERE **D.**DNAME='Research' AND **D.**DNUMBER=**E.**DNO
- Ακόμη και εάν **δεν υπάρχουν διφορούμενα** ονόματα, είναι κάλο να χρησιμοποιείται το **Alias** γιατί έτσι γίνεται πιο **ευανάγνωστος** <sup>ο</sup> κώδικας SQL.
- •**Για μετονομασία γνωρισμάτων (όχι σε TSQL)**

•

•

**14-12FROM Employee AS E(Fn,Mi,Ln,Ssn,Bd,Addr,Sex,Sal,Sssn,Dno) EPL342: Databases - Demetris Zeinalipour © (University of Cyprus)**

### ∆ιφορούμενα Ονόματα Γνωρισμάτων (Ambiguous Attribute Names)

- • **Μερικές επερωτήσεις αναφέρονται στην ίδια σχέση πολλαπλές φορές.**
	- Σε αυτή την περίπτωση, ανατίθενται **διαφορετικά** *aliases* στο όνομα της σχέσης έτσι ώστε να δίνεται η εντύπωση ότι υπάρχουν διαφορετικά στιγμιότυπα.
- • **Query 8:** Για κάθε employee, **ανάκτηση** το **όνομα του employee**, και το **όνομα του άμεσα προϊσταμένου** του.

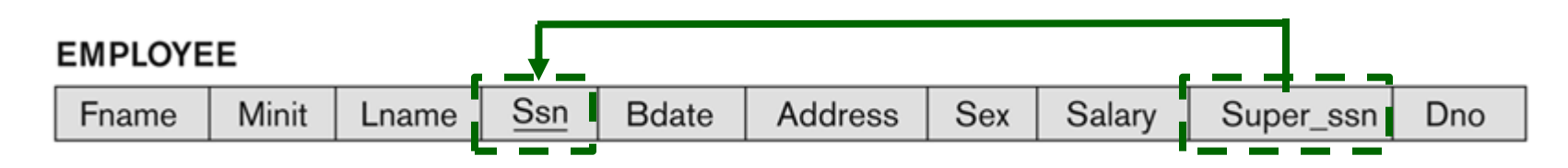

- • Q8: SELECT E.FNAME, E.LNAME, S.FNAME, S.LNAME FROM EMPLOYEE E, EMPLOYEE S WHERE E.SUPERSSN=S.SSN
	- E: ρόλος υφιστάμενου (*supervisee)*
	- **EPLACE:** DOZTOL42: ITOOIO SECULE WOLUS CSICIOLATION IS ON INTERVIEW of Cyprus) S: ρόλος *π*ροϊσταμένου (*supervisor)*

## Μη-προσδιορισμένο WHERE

- O όρος *WHERE είναι προαιρετικός σε μια επερώτηση SQL.* **SELECT** <attribute list> **FROM** <table list> [**WHERE** <condition>]
- H μη-ύπαρξη ενός τέτοιου όρου υποδηλώνει ότι ∆ΕΝ υπάρχει συνθήκη επιλογής.
	- Ουσιαστικά, είναι αντίστοιχο της συνθήκης WHERE TRUE
- Συνεπώς, όλες οι πλειάδες μιας σχέσης επιλέγονται σε μια τέτοια περίπτωση.
- •**Query 9:** Ανάκτησε το SSN όλων των υπαλλήλων.

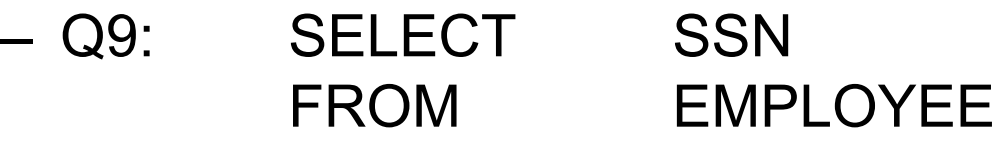

### Μη-προσδιορισμένο WHERE (Περίπτωση Καρτεσιανού Γινομένου)

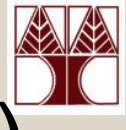

- Εάν ορίζονται περισσότερο από μια σχέσεις στον όρο FROM, τότε αυτό υποδηλώνει τον τελεστή **Καρτεσιανού Γινομένου (Cartesian Product)**
- • **Παράδειγμα: Q10:** SELECT SSN, DNAME FROM EMPLOYEE, DEPARTMENT
- • Είναι πολύ σημαντικό να **μην παραβλέπεται** <sup>ο</sup> ορισμός συνθηκών **επιλογής (WHERE)** σε **συνενώσεις** για να μην δημιουργούνται μη-επιθυμητά μεγάλα αποτελέσματα.
- Κάποιες βάσεις υλοποιούν **εξειδικευμένους τελεστές καρτεσιανού γινομένου**
	- Π.χ. στην TSQL υπάρχει η εντολή **CROSS JOIN SELECT SSN, DNAME FROM EMPLOYEE CROSS JOIN DEPARTMENT**
	- **14-15**— LLAVOTEPL342: DAADASSA- ØRHRHRAFIAIEPPAF © (UHJASIRIA A GAHAR) | TA LO) — LL L Καλύτερα ωστόσο να χρησιμοποιείται η ANSI/ISO εντολή (Q10)

## Χρήση Γνωρίσματος-\*

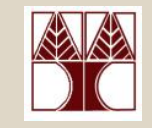

- • Για να ανακτήσουμε ΌΛΑ τα γνωρίσματα μιας πλειάδας σε μια επερώτηση κάνουμε χρήση του **γνωρίσματος \*** (all attributes)
- **Παραδείγματα:**

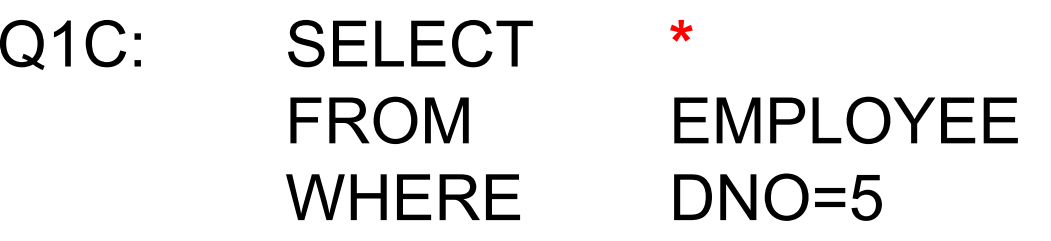

Q1D: SELECT **\*** FROM EMPLOYEE, DEPARTMENT WHERE DNAME='Research' AND DNO=DNUMBER

#### Χρήση DISTINCT σε Γνωρίσματα **«DISTINCT \*: όλες οι στήλες μαζί να είναι**

- Όπως είχαμε αναφέρει νωρίτερα, η SQL χειρίζεται τις σχέσεις ως Πολυσύνολα με διάταξη, συνεπώς είναι δυνατό να υπάρχουν **διπλότυπα (duplicate tuples). μοναδικές (ίδιο με «\*» όταν μια σχέση έχει PK)**
- Για να **εξαλείψουμε τα διπλότυπα** σε μια επερώτηση, κάνουμε χρήση της λέξης **DISTINCT** στον όρο SELECT.
- •**Παράδειγμα**

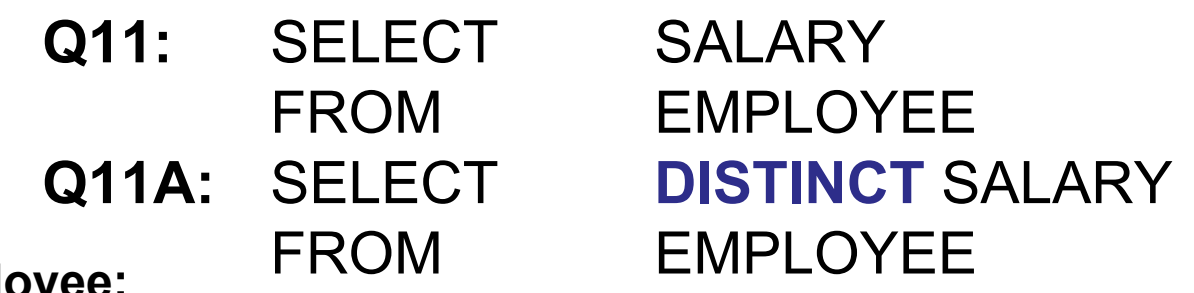

#### **Employee:**

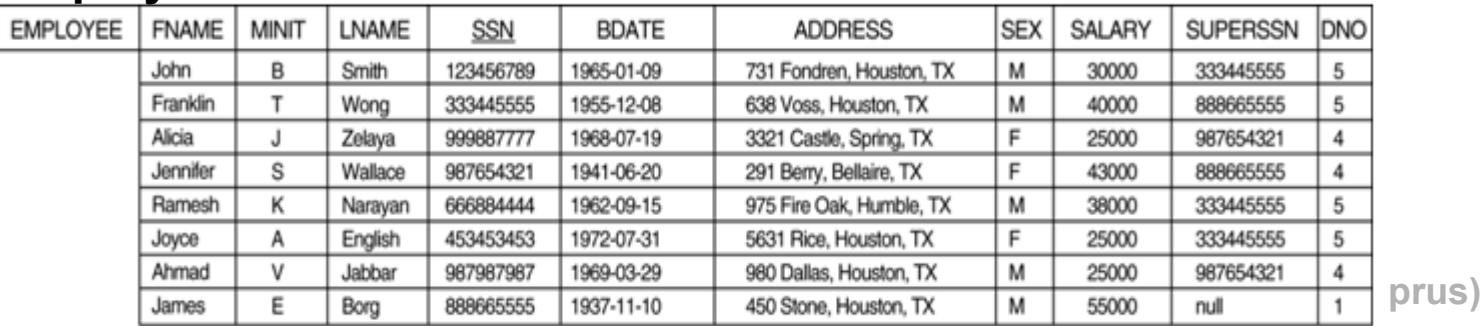

#### **Q11: Q11Α:**

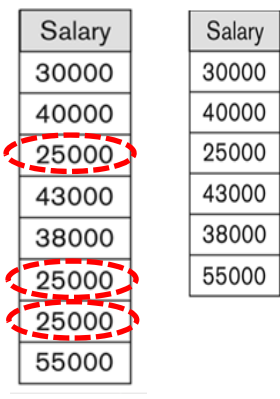

**14-17**

# Χρήση DISTINCT σε Γνωρίσματα

- Σημειώστε ότι πέρα από το **SELECT DISTINCT** υπάρχει και το **SELECT ALL**, το οποίο ∆ΕΝ αφαιρεί τα διπλότυπα.
- Συγκεκριμένα,

**SELECT [DISTINCT | ALL] <attribute-list>** FROM <table-list>

- Το **SELECT ALL** αντιπροσωπεύει ουσιαστικά την **εξορισμού λειτουργία** του **SELECT**.
- Όπως αναφέραμε και σε προηγούμενες διαλέξεις, στην **SQL** πολλά πράγματα **δηλώνονται ρητά** γιατί έτσι:
	- **Ξεκαθαρίζει η πρόθεση του σχεδιαστή**
	- **Αποφεύγονται προβλήματα συμβατότητας** που μπορεί να προκύψουν από την μεταφορά της υλοποίησης σε άλλη βάση δεδομένων.

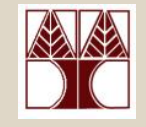

- • H SQL:99 υλοποιεί αρκετές **πράξεις συνόλων** τις οποίες ορίσαμε στα πλαίσια της Σχεσιακής Άλγεβρας.
- Συγκεκριμένα, υποστηρίζονται οι ακόλουθες πράξεις:
	- **Ένωση: UNION [ALL]**
	- **Τομή: INTERSECT**
	- **∆ιαφορά Συνόλων: EXCEPT**
- • Προϋποθέτουν ότι τα σύνολα είναι **i) συμβατά-προς-τοντύπο και ii) η διάταξη των γνωρισμάτων είναι η ίδια** (δεν χρειάζεται να έχουν το ίδιο όνομα)
- **∆ιαφορά Πράξεων Συνόλων από άλλες πράξεις SQL:** 
	- Τα αποτελέσματα είναι **ΣΥΝΟΛΑ** όχι **ΠΟΛΥΣΥΝΟΛΑ** (συνεπώς δεν υπάρχουν διπλότυπα στις πράξεις αυτές)
	- **14-19**<u>– Θα δούμε πως παράγονται Πολυσύνολα σε λί</u>γο. <sub>14-1</sub>

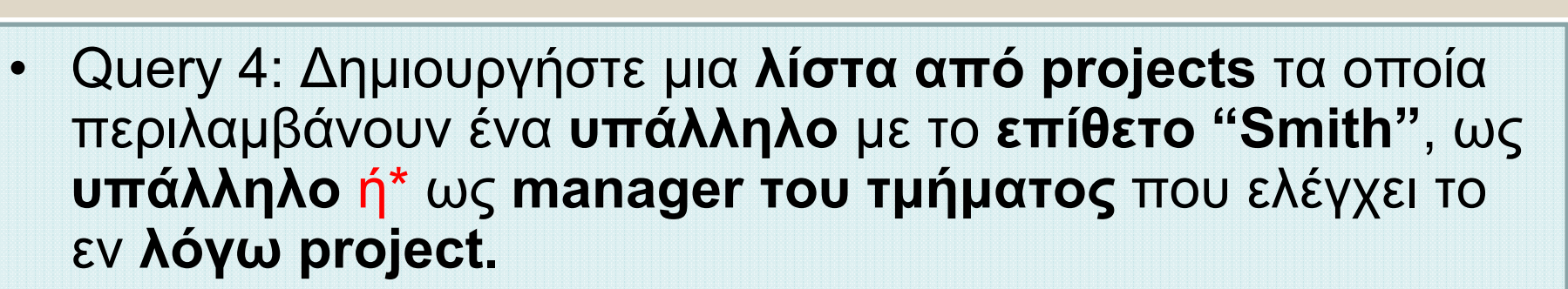

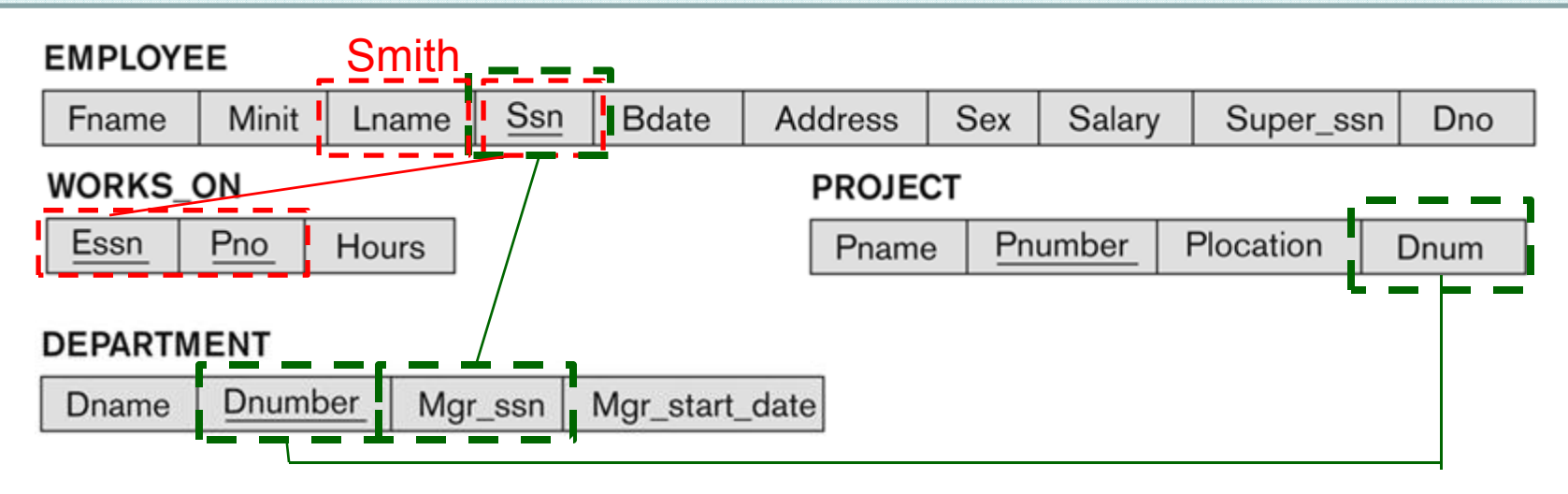

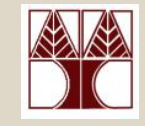

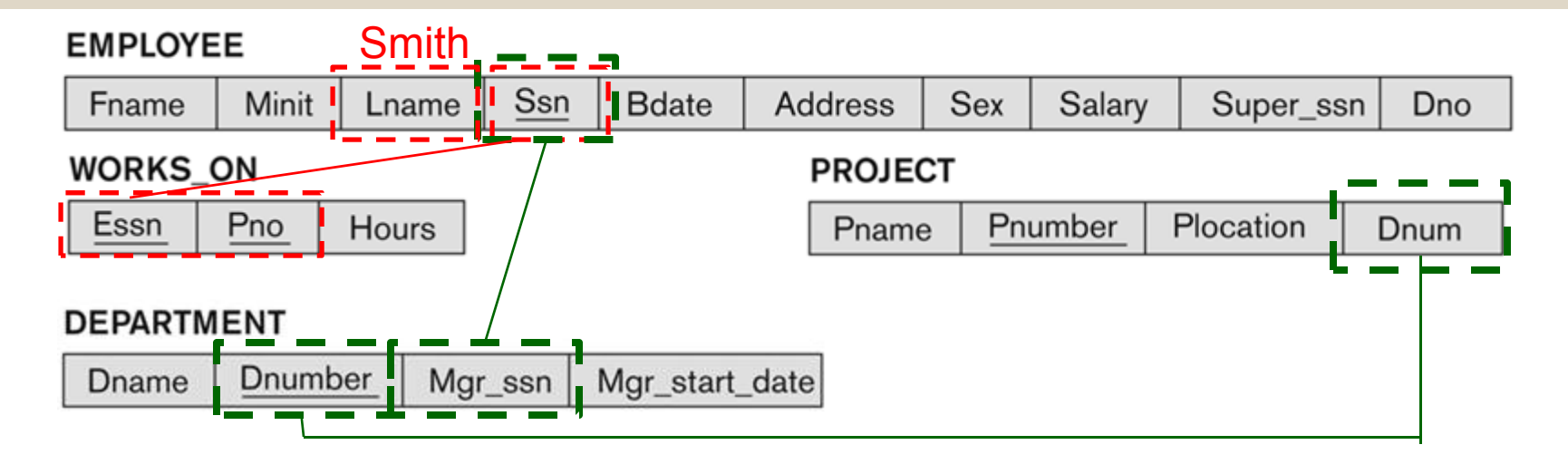

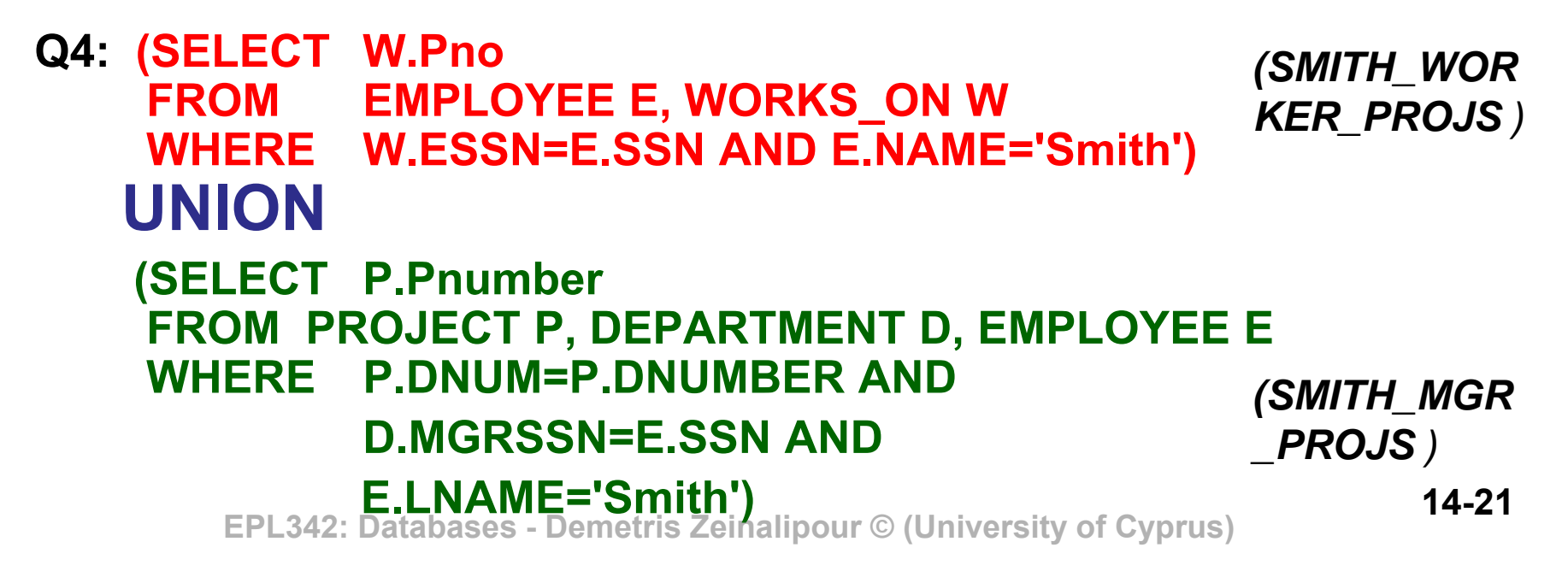

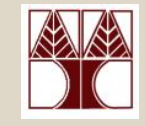

- • Για να επιστραφούν αποτελέσματα Πολυσυνόλων, αντί αποτελέσματα συνόλων, μπορεί να γίνει χρήση των ακόλουθων εντολών:
	- **UNION ALL,** υποστηρίζεται και σε TSQL Π.χ., {(1,Pet), (2,Cat)} **UNION ALL** {(2,Cat),(1, Pet)} **Επιστρέφει:** { (1,Pet), (2,Cat), (2,Cat), (1, Pet) }
	- **INTERSECT ALL (δεν υλοποιείται σε TSQL)** Π.χ., {(1,Pet), (2,Cat)} **INTERSECT ALL** {(1, Pet)}

**Επιστρέφει:** { (1,Pet), (1, Pet) }

- **EXCEPT ALL (δεν υλοποιείται σε TSQL)** Π.χ., {(1,Pet), (2,Cat) , (2,Cat)} **EXCEPT ALL** {(1, Pet)} **Επιστρέφει:**{(2,Cat), (2,Cat) }
- **14-22 EPL342: Databases - Demetris Zeinalipour © (University of Cyprus)** • Συνεπώς, με τις πιο πάνω πράξεις δεν διαγράφονται τα διπλότυπα από ένα αποτέλεσμα

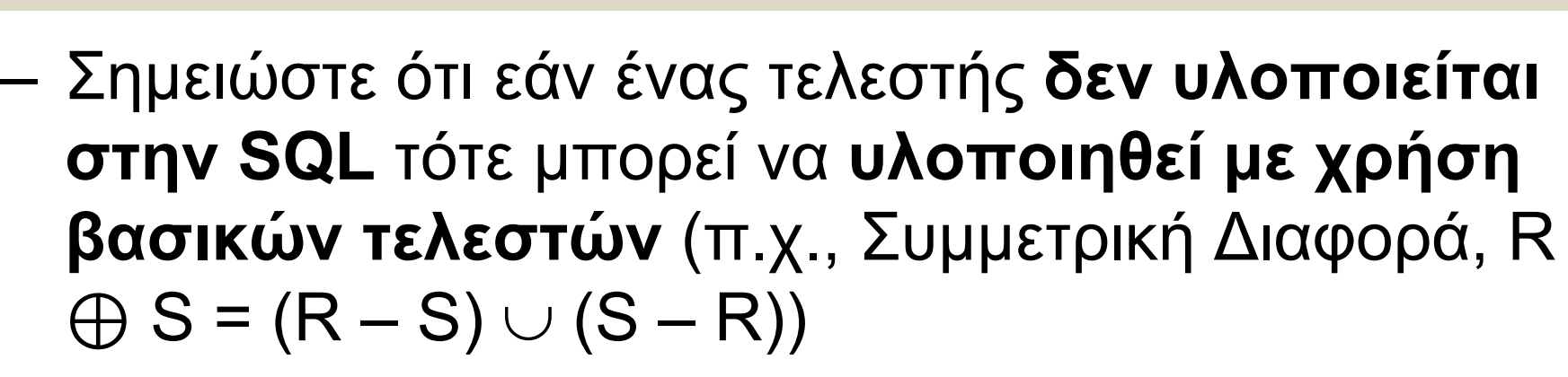

- Στην συνέχεια θα δούμε ότι υπάρχουν **πολλές άλλες πράξεις σύγκρισης με σύνολα** που χρησιμοποιούνται για διατύπωση επερωτήσεων σε SQL
	- **ΙΝ, ΑΝΥ, ALL, CONTAINS, EXISTS, NOT EXISTS, κτλ.**